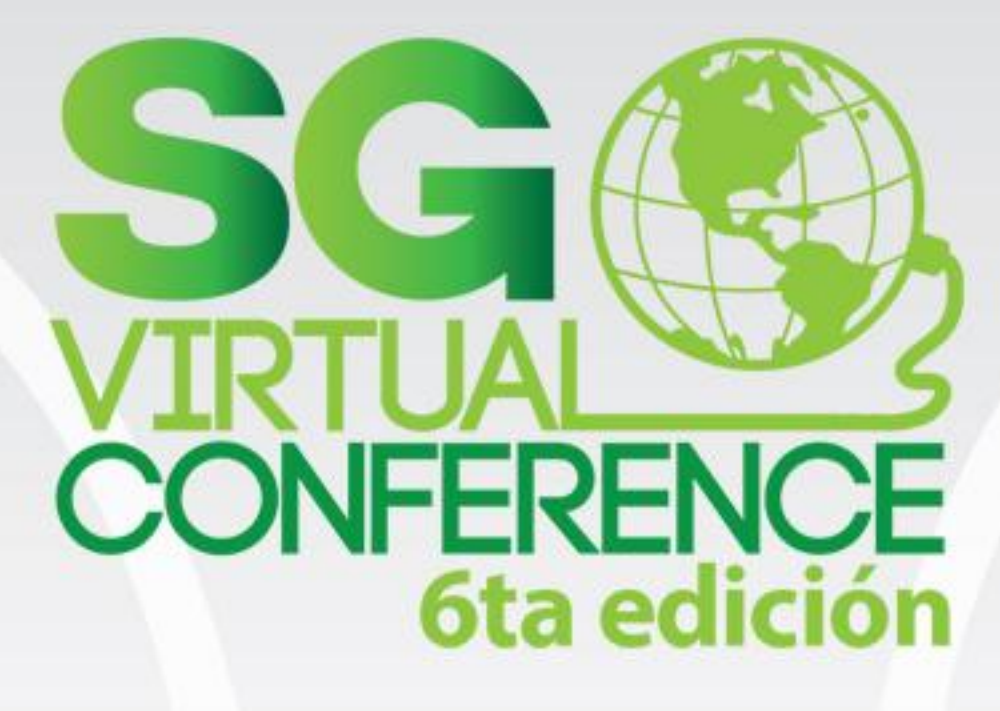

# Daniel Garnier

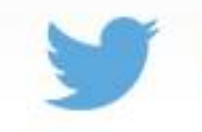

@macroman66

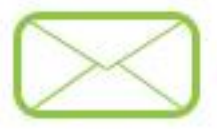

daniel@madhouse.com.mx

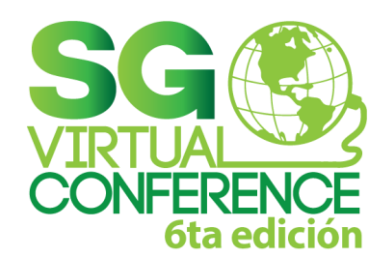

### **Desarrollo Nativo v.s. HTML5**

#### **Nativo**

- **Lo bueno**
	- **Mejor rendimiento**
	- **Mejor UX**
- **Lo malo**
	- **Un equipo de desarrollo por cada plataforma**
- **Lo feo**
	- **Es mas caro y difícil para desarrollar**

### **Html 5**

- **Lo bueno**
	- **Un único desarrollo para todas las plataformas**
	- **Más facil y económico de desarrollar**
- **Lo malo**
	- **Menor rendimiento**
- **Lo feo**
	- **La UX no es perfecta**

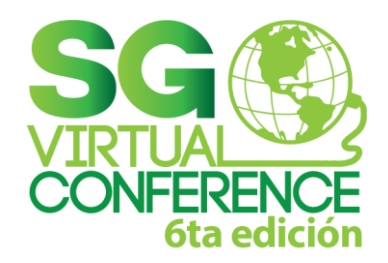

# **¿Que es Intel XDK?**

- **Es una plataforma para desarrollo de aplicaciones HTML5**
	- **IDE**
	- **Emulador**
	- **Depuración local**
	- **Depuración en dispositivo**
	- **Publicación**
- **<http://xdk-software.intel.com/>**
- **El App preview se descarga desde appsotre o google play.**

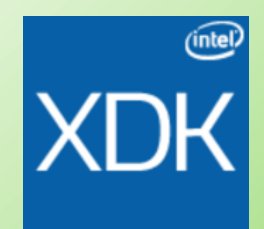

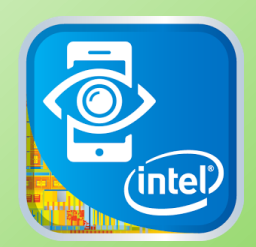

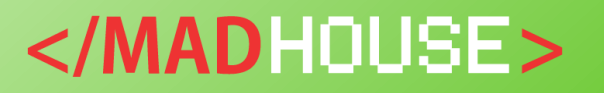

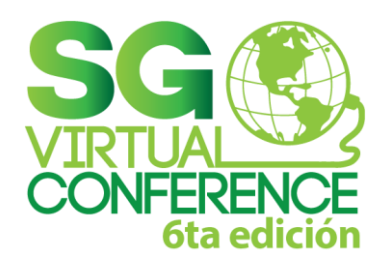

### **Vias para empezar**

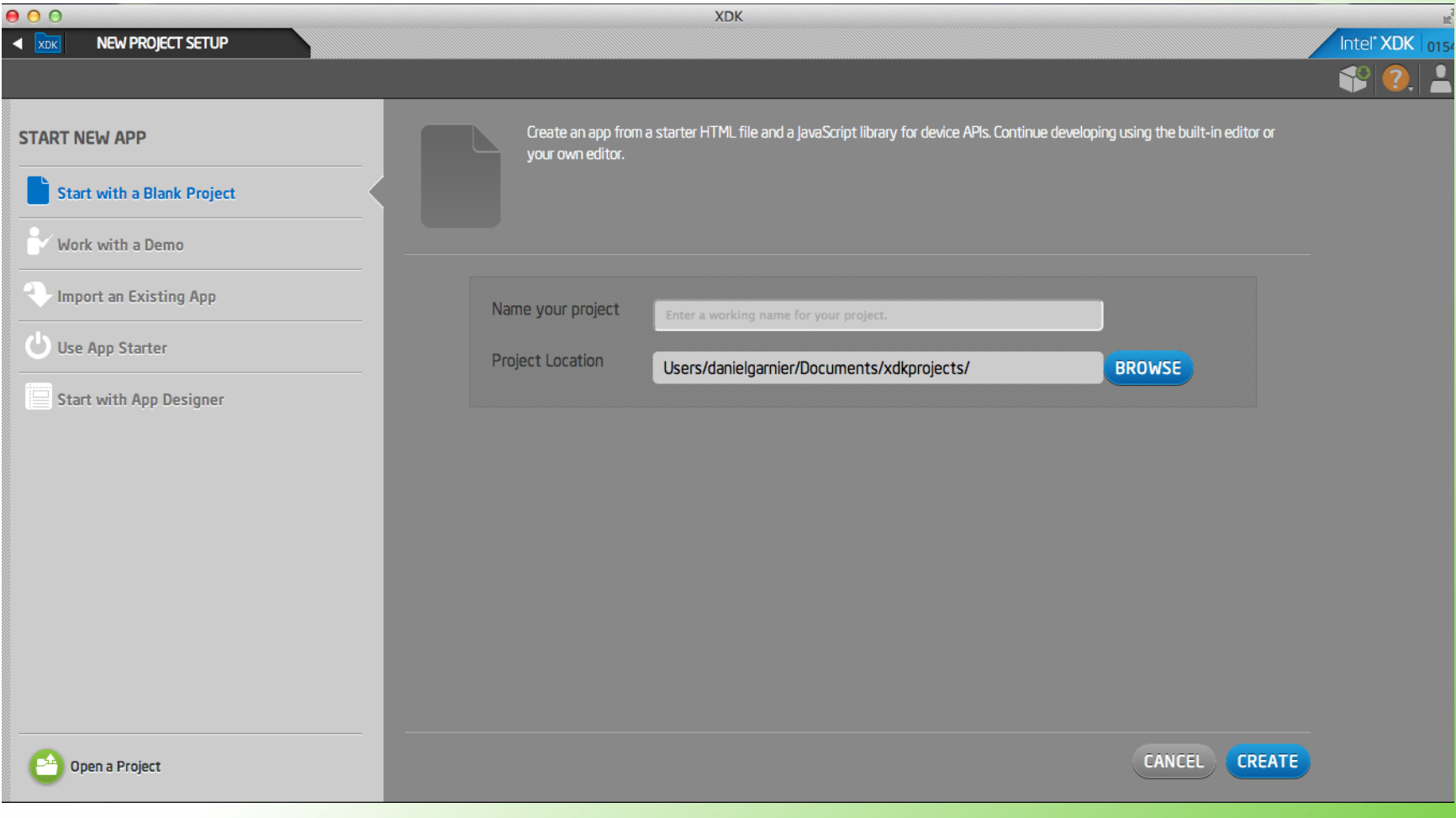

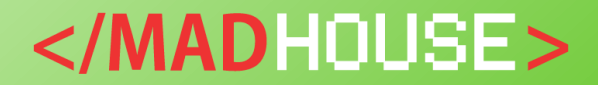

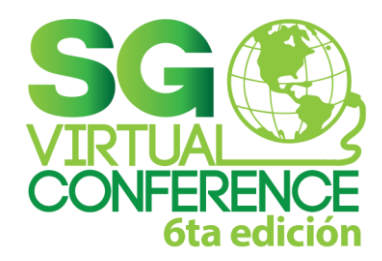

## **Vistazo General**

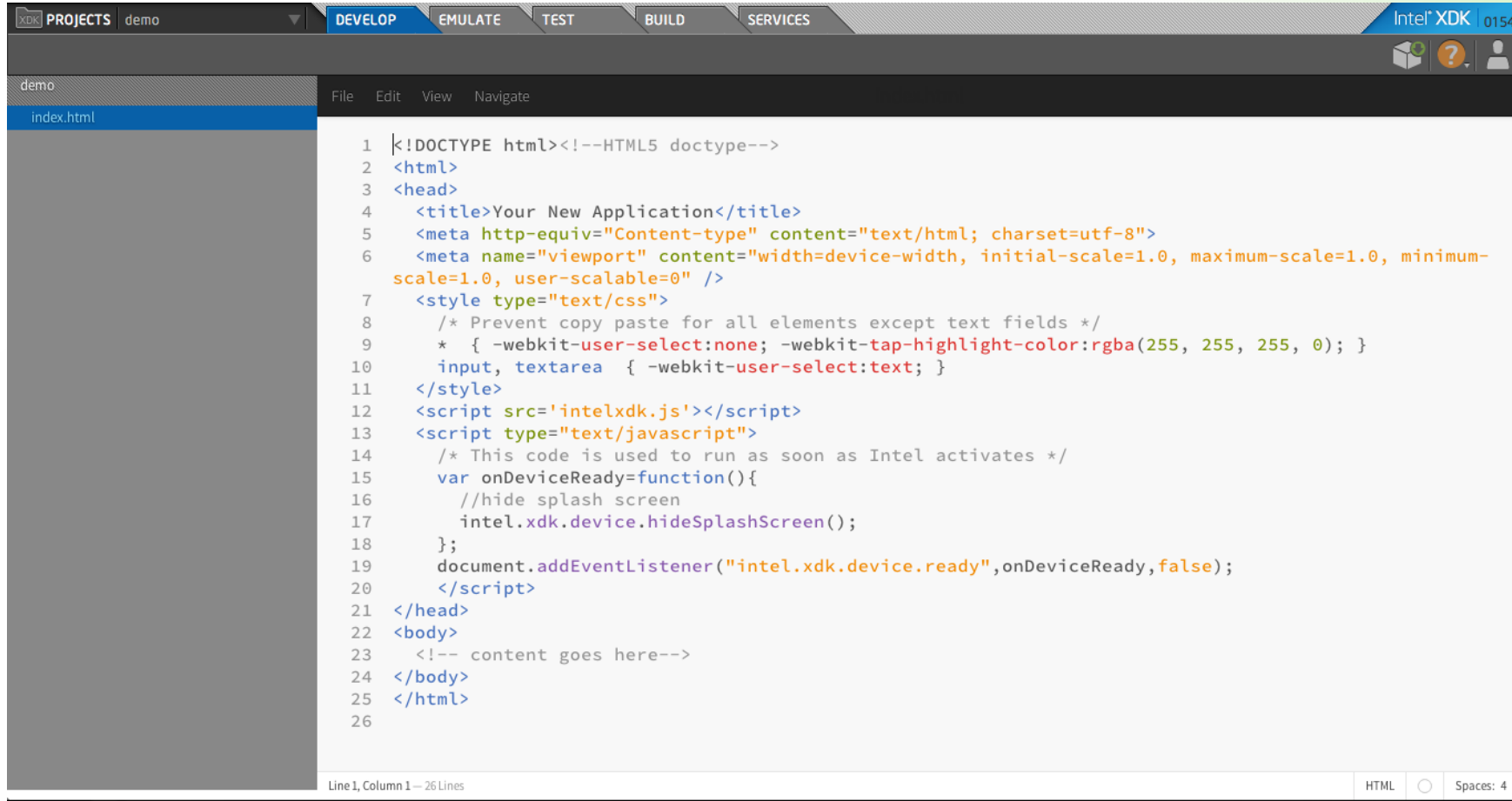

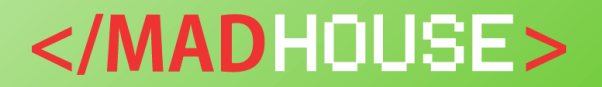

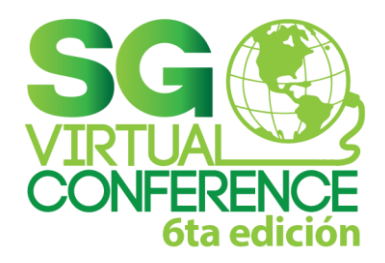

#### **Mediante el Bride de XDK se puede acceder a los servicios del dispositivo como objetos javascript**

- **Accelerometro**
- **Cache**
- **Cámara**
- **Canvas**
- **Contactos**
- **Display**
- **Archivos**
- **Facebook**
- **Geolocalizacion**
- **Multitouch**
- **Notificaciones**
- **Jugador**
- **Playingtrack**
- **Propiedades para detectar el entorno**

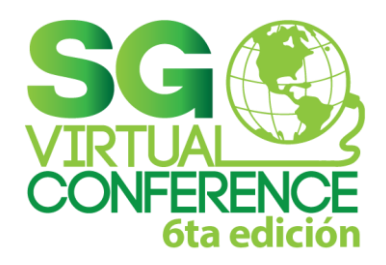

### **Integracion con jQuery Mobile**

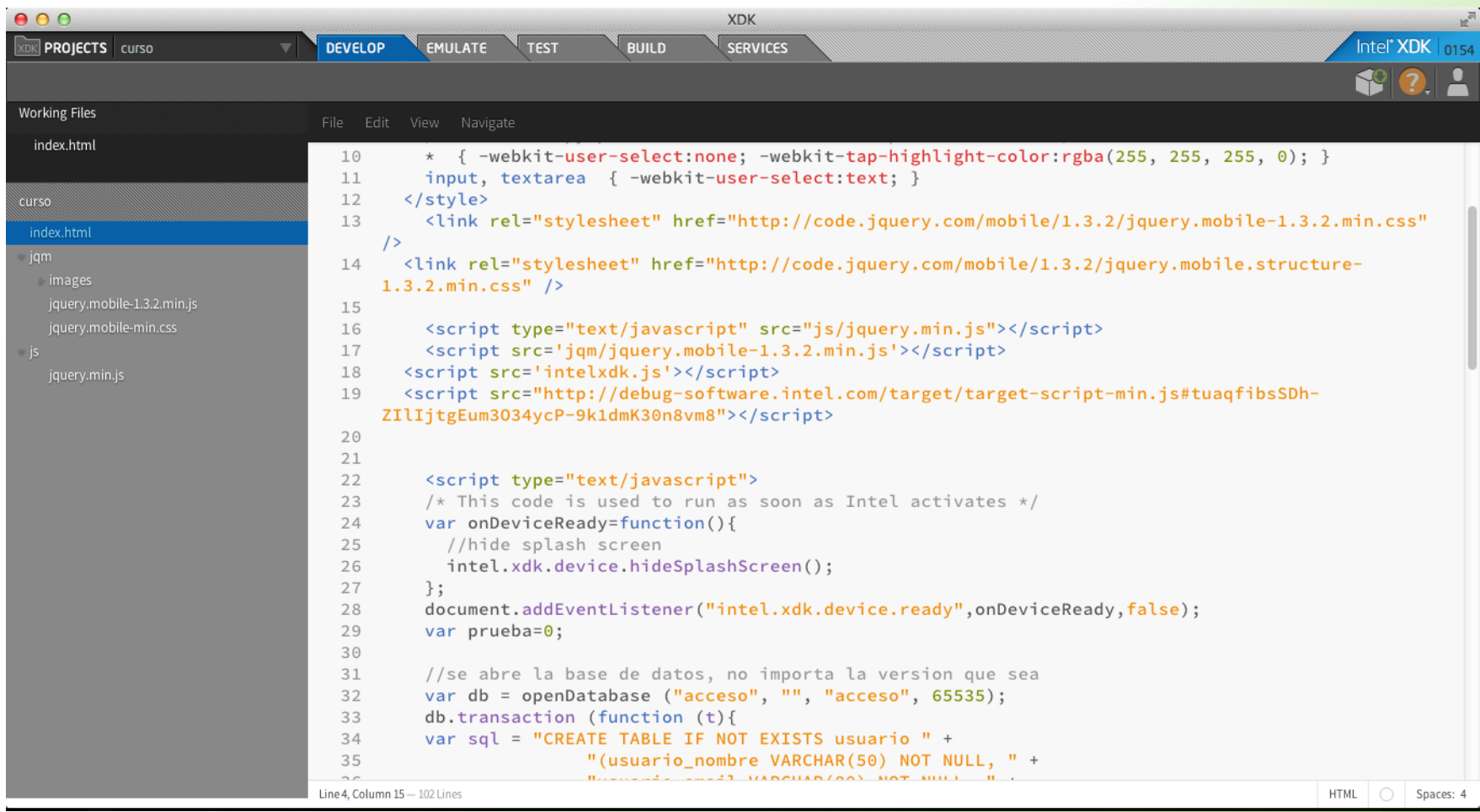

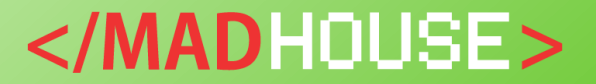

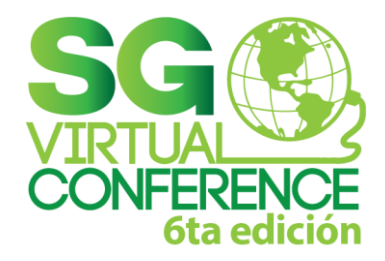

# **Un ejemplo sencillo**

• **Crear una aplicacion que guarde datos en la base de datos locales, consulte una url externa y deje pistas de log**

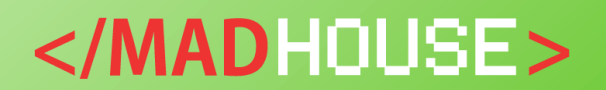

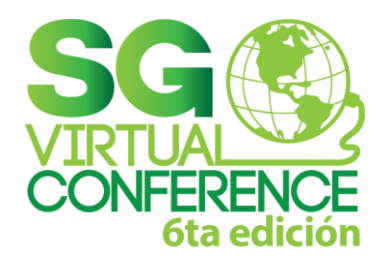

## **Base de datos**

- **var db = openDatabase ("acceso", "", "acceso", 65535);**
- • **db.transaction (function (t){**
- • **var sql = "CREATE TABLE IF NOT EXISTS usuarios " +**
- • **"(usuario\_nombre VARCHAR(50) NOT NULL, " +**
- • **"usuario\_email VARCHAR(80) NOT NULL, " +**
- • **"usuario\_nivel INT(10) NOT NULL, " +**
- • **"user\_api\_key VARCHAR(120) NOT NULL)";**
- • **t.executeSql (sql, undefined, function (){**
- • **\$("#mensajes\_form").append("<p class='mensaje'>Creo la tabla de**  usuarios</p>");
- • **}, error);**
- $\}$ ;
- •
- **function error (transaction, err){**
- • **alert ("DB error : " + err.message);**
- • **\$("#mensajes\_form").append("<p class='mensaje'>Error de base de datos "+err.message+"</p>");**
- • **return false;**
- • **};**

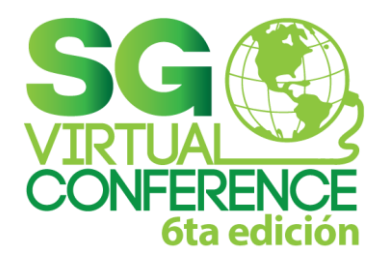

# **Insert y Ajax**

```
$(document).ready(function(){
    $("#btn_test").click(function(){
     alert("Hola Mundo");
     prueba++;
    console.log(prueba);
      db.transaction(function(transaction){
                ins="INSERT INTO usuario (usuarios_nombre,usuario_email,usuario_nivel,user_api_key) 
values('"+$("#user").val()+"','"+$("#email").val()+"','1','5678')";
                transaction.executeSql(ins,undefined,function(){
                  $("#mensajes_form").append("<p class='mensaje'>Se actualiz&oacute; el usuario</p>");
                },error);
              })//db.transaction
    }) 
  $("#btn_cp").click(function(){
      var datos="cp="+$("#cp").val();
      $.ajax({
          type: "GET",
         url:"http://madhouse.com.mx/mad_services/index.php/direccion/info_cp.json",
        data: datos, 
        cache: false,
          dataType: 'json',
          success: function(data){
           alert(data[0].colonia_nombre);
          },
          error: function(data){
            alert(data);
          } 
      });//ajax
   })//
  })</MADHOUSE>
```
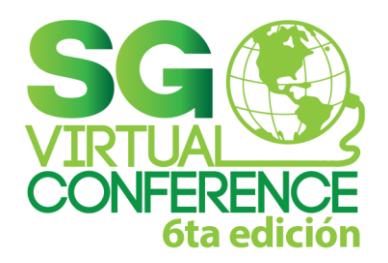

### **Emular y depurar localmente**

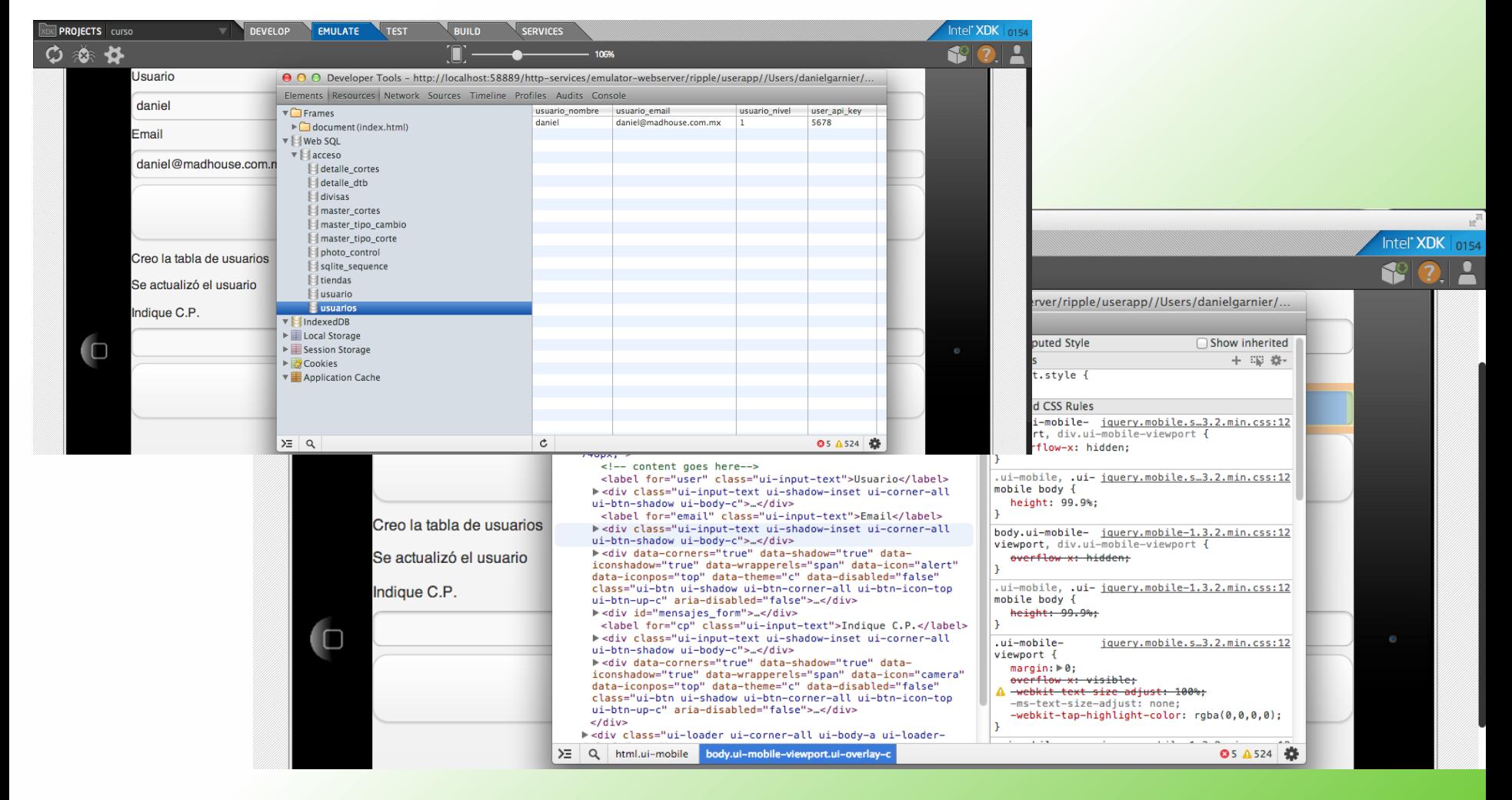

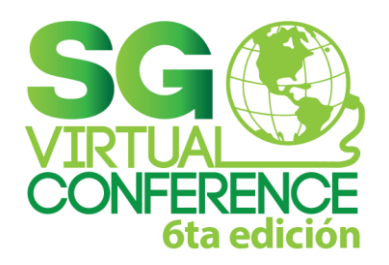

## **Testing en dispositivo**

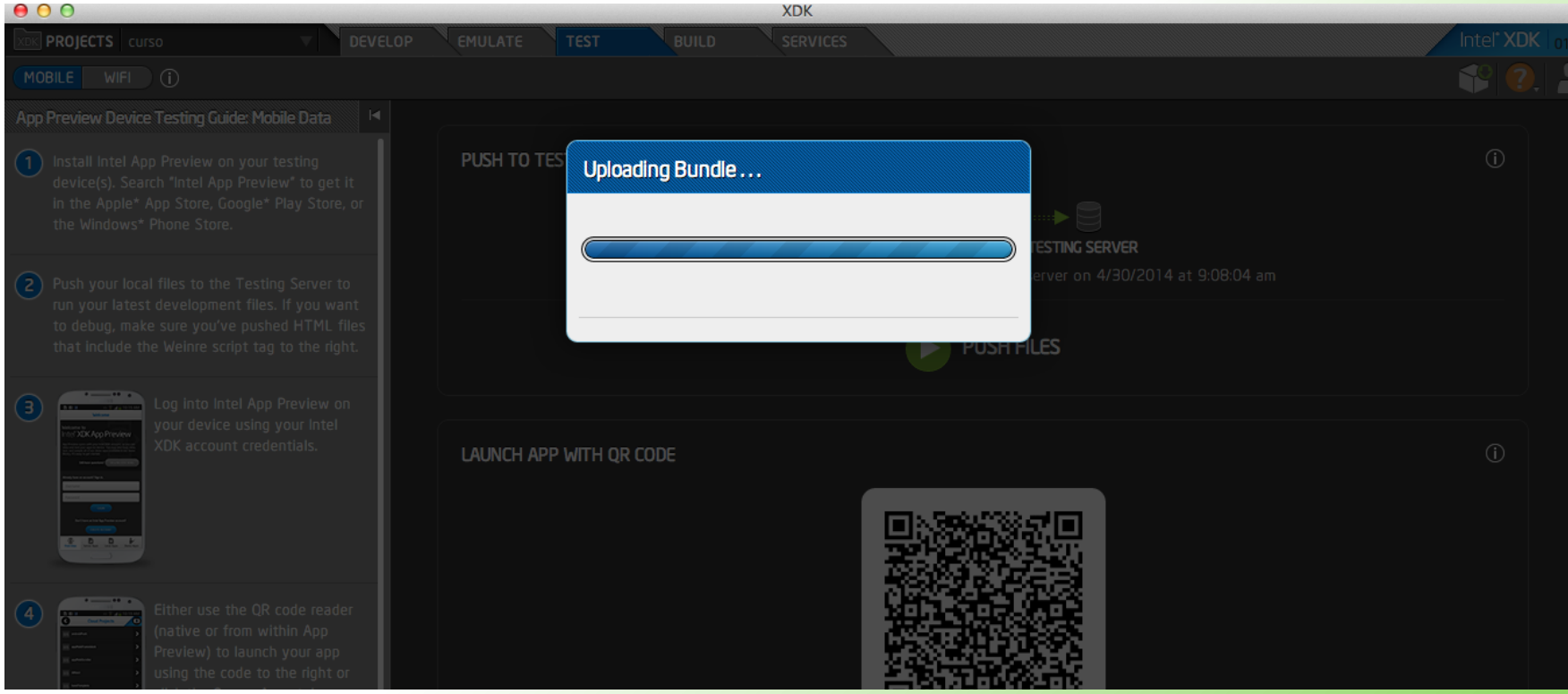

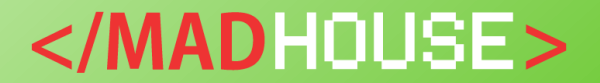

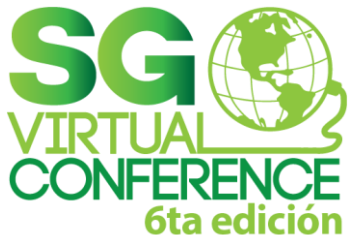

## **Testing en dispositivo**

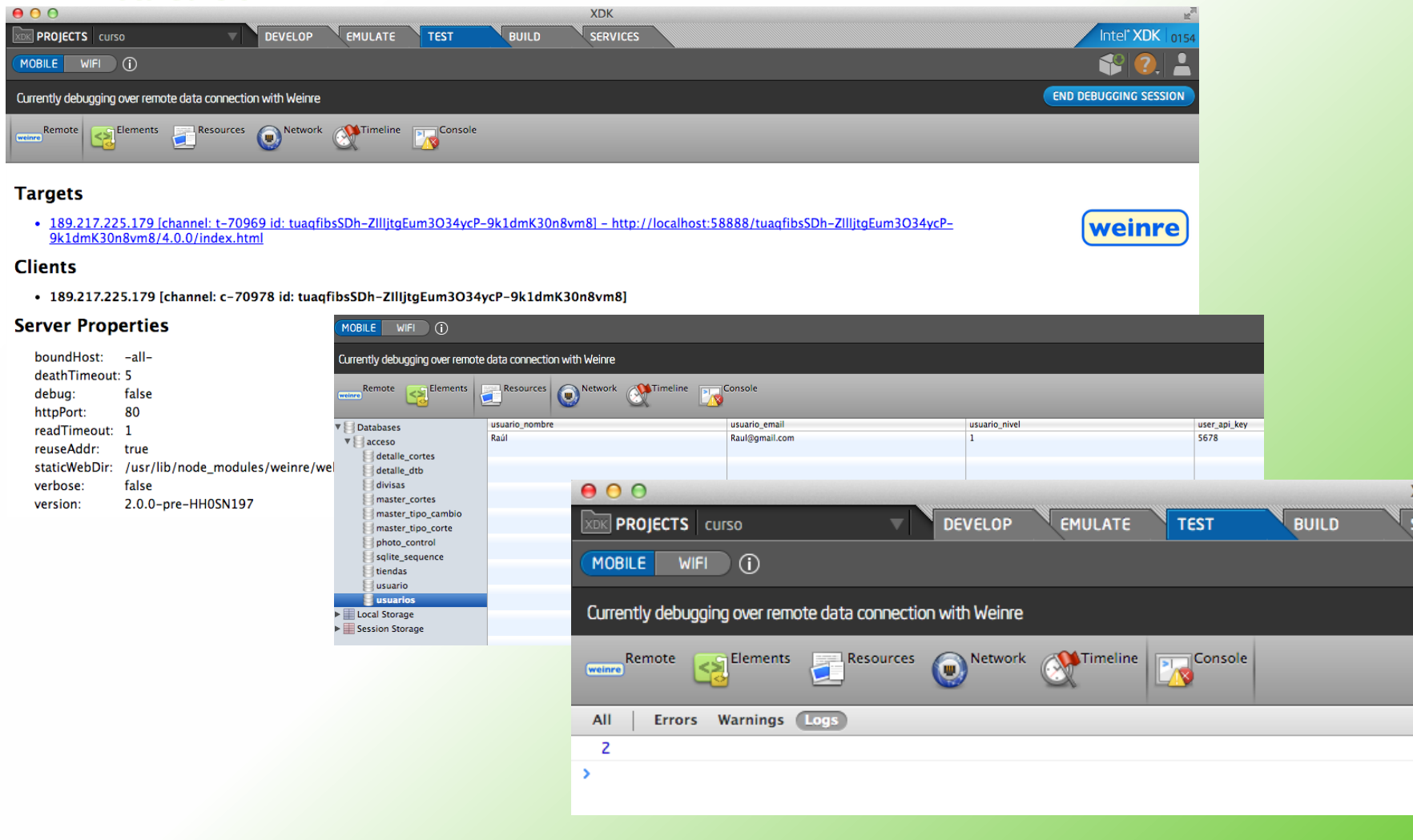

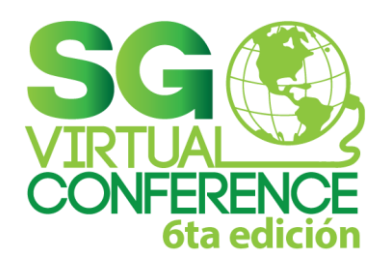

### **Publicar**

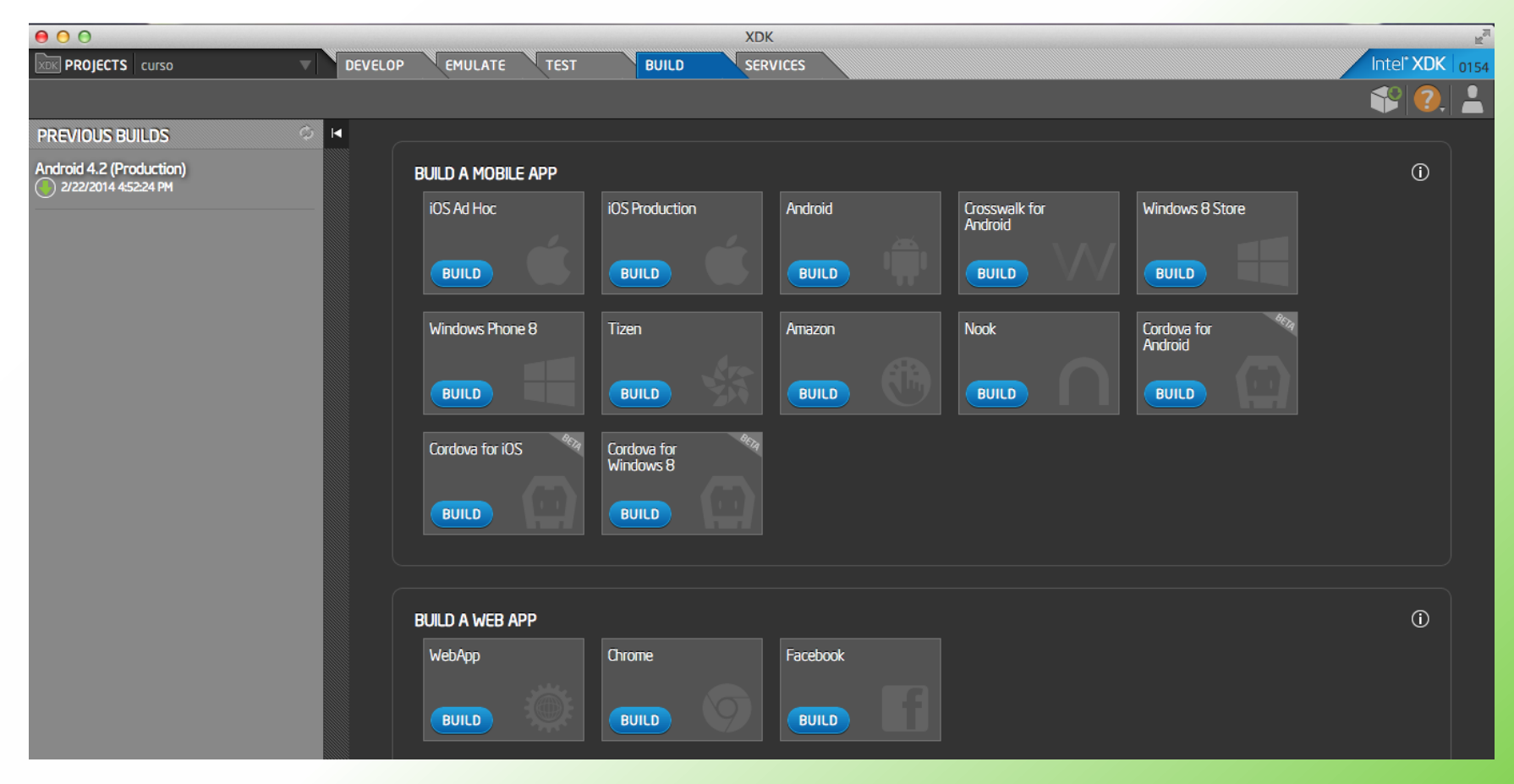

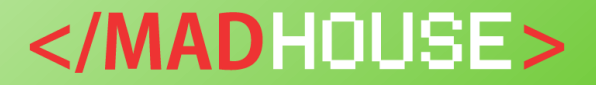

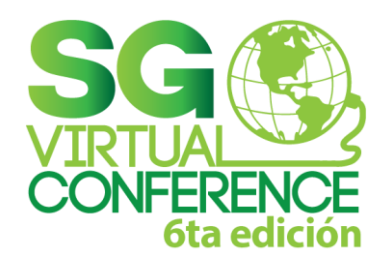

## **Firma de aplicaciones**

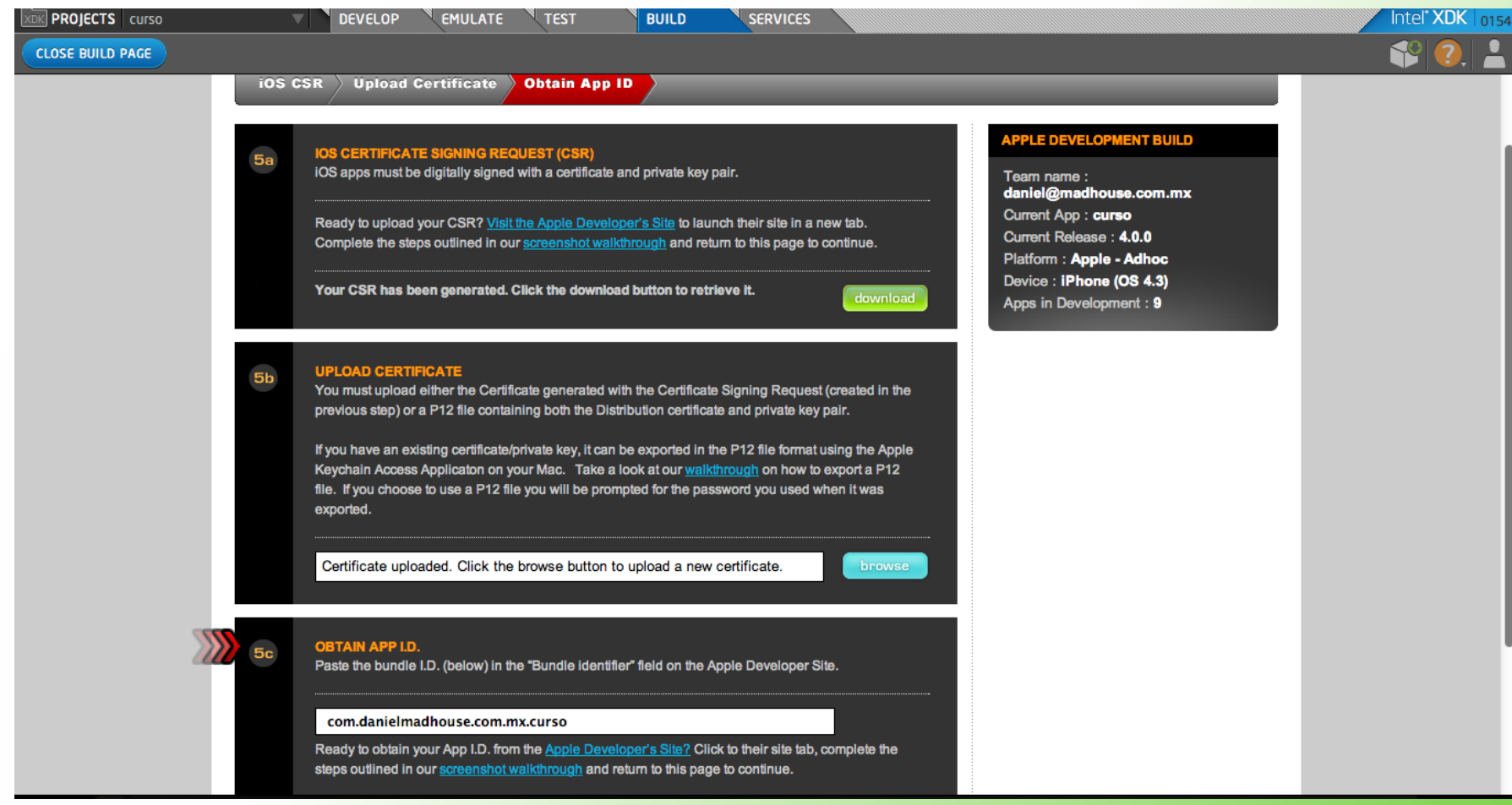

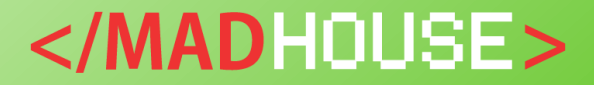

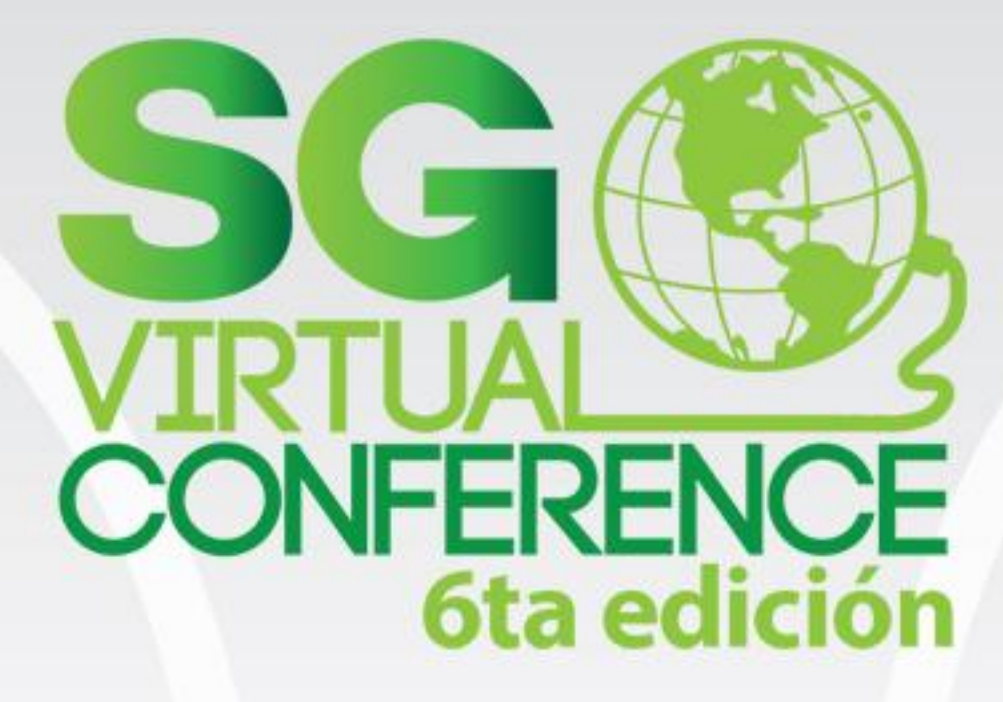

Desarrollo de Aplicaciones para Móviles con Intel XDK

> Presentado por: **Daniel Garnier**